## How to torrent link through idm

CLICK HERE TO DOWNLOAD

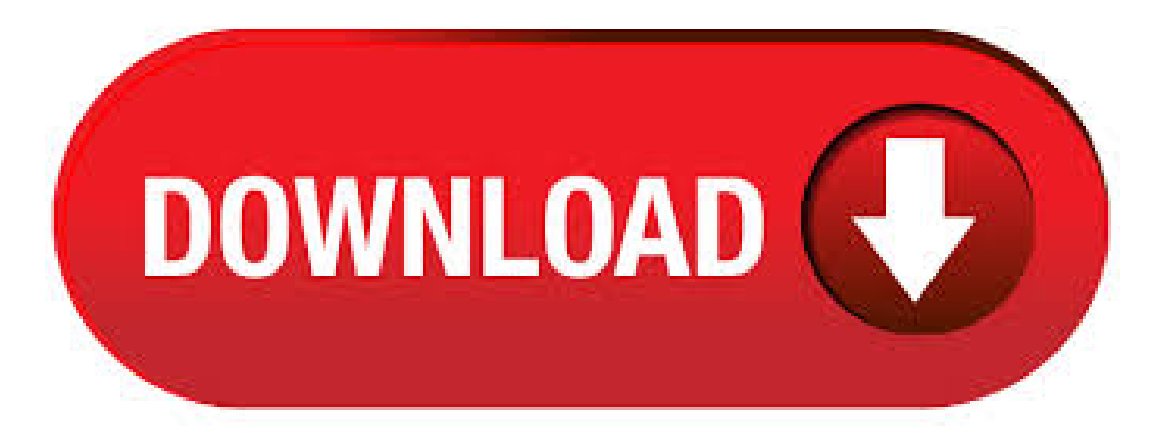

In this post, We are going to show you how to Download torrents with IDM – torrent to IDM direct download link trick with pictures and complete guide. Downloading torrent with Internet Download Manager (IDM) is very easy. Many of my friends asked me if they can download torrents directly with IDM or not? Yes, Downloading torrent with IDM is now possible though it may seem that it is not. · To download your torrent using IDM, paste the magnet link on offcloud and after that click on download as a zip. Offcloud will now start downloading the torrent file to their servers. After the uploading is done, the downloading button will now become available. In your article on downloading torrent with IDMI founded totalTop 15 websites to download torrents with IDM. great! great! great! job man. Artice was really helpfull. · Many people have used IDM Torrent and still using this program. IDM Torrent is a complete and secure downloading manager to download anything in a stable process. Unsourced material or data will be removed automatically through IDM Torrent. This application is % clean and secure from malware which may defect your system while using the internet. · Torrent is the most familiar thing for everyone and there is an increase in torrent sites. While many would choose to uTorrent with the help of a VPN, many people ask about how to download a torrent file with IDM or using IDM to download torrents or . · 5. Using Seedr Torrent Cloud. Seedr is a secure and anonymous torrent download service that allows you to direct download torrent files ykuqakoc.podarokideal.ru a free account on the website and upload your torrent. Seedr will automatically upload torrent files in its fast server and provide you direct download links to the file within few ykuqakoc.podarokideal.ru download any torrent at supersonic speed. · So guys, Today We are sharing few methods to download torrent files with IDM easily. Most of you must be aware of the fact that IDM or Internet Download Manager as you know is best download client for Windows. It can increase your downloading speed . · How to Download torrent through IDM, DAP: First go to ykuqakoc.podarokideal.ru; When you search something in torrent and you come across download torrent button, You will see a Magnetic link. Copy that and paste in the box provided in zbigz site. You can . Quick Navigation: Websites to Download Torrent Files With IDM. Yes, wearetelling you about"Howto download thetorrent file using IDM". Torrent To IDM. IDMis Download Manager For PCs which can download files from Internet Servers. But Torrent Files Work on another Principle So it's Not Possible to Directly Download torrent with IDM. use ykuqakoc.podarokideal.ru It gives you 2 gb space when you signup. Expand your GBlimit by sharing it with you friends (500 MB/share, max 4 share). Paste magnet link in. · BTCloud is a cloud storage integrated with the global BitTorrent network. It comes with a free account which lets you upload 1 GB of torrent files and the download speed is unlimited. How to Download Torrent Files Using IDM. Boxopus also allows you to download torrent files not only through IDM but it also allows you to download files to your Dropbox. This also works in similar way as ZbigZ works, You have to simply upload ykuqakoc.podarokideal.rut file or provide the magnet link of a torrent file. Step 4: Paste link of the torrent file you copied earlier in 1st step in the white box. And then press the Go button. Step 5: Wait until the process finishes. Then Click on the Download Button that is shown in blue color. And you have downloaded the torrent file with the help of IDM through ZbigZ. METHOD 2: Download Torrent Files with IDM. Just download ykuqakoc.podarokideal.rut format file of the source and add in a torrent software to download or either we can use online torrent downloading websites to download format files. But I will recommend downloading a torrent file with the software. To download torrent file or Magnet link, first you need a fresh installed Internet Download Manager Software. For details see this post Now go to this website If you have ykuqakoc.podarokideal.rut file click on upload and select your torrent file.. · So, Here goes the trick to Download Torrent Files with IDM. How To Download A Torrent File With IDM. Here are the few among Best Torrent to IDM Downloader. Go through each service and find one that suits you the best. · IDM Crack Build 11 Serial Number Download [Latest Version] IDMFullVersionCrack WithTorrent Beta Version. Internet Download Manager (IDM) Crack is the most popularand powerful downloader application in world history. Through this program, you can easily download anything such as apps, videos, MP3 and much more. · Now a days due to the low speed of utorrent, people prefer alternative ways like Internet Download Manager to download torrent files. Most commonly seen among people in Asian Countries like India, Pakistan, Sri Lanka etc where Download speed is quite small. There is a website named ykuqakoc.podarokideal.ru where we can download anything through IDM. Only thing. In addition to a direct link, the Most reliable download file is through the services of Torrent. In addition to more complete, services that relay on the system Peer-to-Peer is also known to be faster in the present videos, games,and other popular files. Best Ways to Download Torrent Files with IDMCompletely Free. HowTo Download Torrent File With IDM[More Than 1 GB] FREE. By. MeenakshiGupta. Share. Facebook. Twitter. WhatsApp. Pinterest. ReddIt. T orrent Everybody aware of the "Torrent", where you will get all types of files e.g. Videos, Movies, Music, Image etc. and can download all in FREE. We generally use torrent clients like Utorrent. · Internet Download Manager can accelerate downloads by up to 5 times due to its intelligent dynamic file segmentation technology. It segments downloaded files dynamically during download ykuqakoc.podarokideal.ru helps to achieve best acceleration ykuqakoc.podarokideal.ru the torrent is blocked in your offices/schools/colleges still you can download just by configuring. · IDM Crack (Keygen) Serial Key Final Patch Download. IDM Crack Build 14 updated version enables you to use the premium version of Internet Download ykuqakoc.podarokideal.ru using this downloading application, you can boost your downloading speed than other downloaders whether they are built-in or downloaded. · IDM Torrent + Keygen Full Version. IDM Full Crack is an immensely fantastic and extraordinary application. Through this application you can download IDM free trial for the test of this tool after that you will surely go for the paid version but don't . · As we know that torrent files cannot be downloaded by using IDM, though there are some sites who offer this facility like Zbigz and Bytebx but they will charge you for this service. So today I will tell you some websites from where you can download latest movies both HW and BW by IDM. · Read Also: How to Free Download&Activate IDM Chrome Extension l ykuqakoc.podarokideal.ru Website Alternative to Download File Torrent Using IDM 1. PutDrive You can also use the services offered by PutDrive as a tool to convert Torrent to direct link. PutDrive provides a limit of up to 10GB for free account users without having to spend a penny. But keep in mind that this website requires users . Wait for few seconds and you'll get direct download link for you Torrent file ykuqakoc.podarokideal.ru format. Just click on it and IDM will automatically capture the link and start downloading your torrent directly fromIDM. Similar service: ykuqakoc.podarokideal.ru 2. Putdrive – World's 1st Online Downloader. Many people have used IDM Torrent and still using this program. IDM Torrent is a complete and secure downloading manager to download anything in a stable process. Unsourced material or data will be removed automatically through IDM Torrent. This application is % clean and secure from malware which may defect your system while using the internet. Torrent catching sites download complete torrent files on their servers and give us a link to download torrents with IDM. In this article, I'm listing Top 5 websites to download torrent files via IDM. Before going to the topic let us see the Advantages of IDM over Torrent Download manager. · With the increase in technology and the use of the cloud, there are many ways to download torrent files with IDM. Downloading torrent files with IDM will increase download speed up to 5 times faster than downloading torrents

with a torrent client due to the unique features of IDM. · Zbigz | Best way to Download Torrent files using Internet Download Manager. Zbigz offers both premiumand freeserviceand it is widely using all over the world to download torrent files with IDM. Free userscan is limited to download up to 8 GB in single turn where as there is . · Whenever you visit a torrent website or search for torrent files, magnet links are one of the most common things that you get to see on the download page. And whenever you have clicked on a magnet link, there is a high chance that it has not bothered you at all. Instead, it started downloading the torrent directly in your torrent client. · The Name and Worth of IDM Crack among the Industry of Digital Market. Don't be fooled by the name: IDM Crack and Key is one of the best things to happen to the computer industry – and you. Even with such an odd name, this software program is an essential aspect of many computer users because it offers so much to the technology world. With torrent you can get more facility but the main drawback of it is speed some time while downloading your file it gives very low speed because of low seeders. That's why i am here to solve your this issue and give you the best method to download your torrents with high speed through IDM its working % and you won't stuck with low speed. Donload Link is here. idm crack build 15 incl patch free ykuqakoc.podarokideal.ru Internet Download Manager (usually called Idmcrack or idmfree download) is one most popular download manager that may increase speed of downloading files over internet up-to 5 times at least, according to claim developers. As a result, this app has the best login operation that's why it starts very quickly. IDM torrent downloads the files dynamically in a more effective way. Browser Integration. Maybe you know that Internet Download Manager is only supported on Google. Well, the biggest draw is its flawless integration with other web browsers. Wondering how to download torrents with IDM? There are several platforms that allow you to download torrents directly with IDM (Internet Download Manager). These sites include Zbigz, Filestream, ykuqakoc.podarokideal.ru, Boxopus, Bytebx, Torrent2exe and ykuqakoc.podarokideal.ru Read on to find out how you can use these sites to download torrent files. · Further, Internet download manager Crack divides the file into distinctive blocks. Thus, IDM Crack Patch is what makes it possible to pause and then resume the download whenever necessary. Internet Download Manager Crack Full Key can be very easy to use and also simple to manage. The interface is very friendly and easy to use. The transfer of the torrent to their server happens very fast idm torrent link most of their servers have a gigabit connection and they can provide you with a direct download link of the torrent idm torrent link seconds. How to download Torrent with IDM. By – April 25, So, you are in college or in a firm where you operate behind a proxy server. · IDM Crack Build 11 is the applying used for downloading for records data, Folders movies, and even obtain a full play listing from the IDM it's an software that provides the four occasions speedier obtain then different ykuqakoc.podarokideal.ru browsers downloader or default browser obtain IDM provides many choice which can be very helpful for the consumer and that why the IDM have greater . · 2. In That Website You Need Upload Your Torrent File That U Wanna To Convert.

https://img1.liveinternet.ru/images/attach/d/2//6841/6841560\_gt\_racing\_motor\_academy\_para\_pc.pdf

https://docs.google.com/viewer?a=v&pid=sites&srcid=ZGVmYXVsdGRvbWFpbnx2Z2Q0dGdlNXN4fGd4OjFjOTM1NTk5ZjQ1ZGRkODM

https://docs.google.com/viewer?

a=v&pid=sites&srcid=ZGVmYXVsdGRvbWFpbnx0Z3k1ZTR0Z3I1eHR8Z3g6MmMyYjFkZDk5YTZhMGU5MA

https://docs.google.com/viewer?a=v&pid=sites&srcid=ZGVmYXVsdGRvbWFpbnxnNXJ4eWdjNXRofGd4OmIxMDgwYmRkZDBiNGUyZA

https://img1.liveinternet.ru/images/attach/d/2//7009/7009698\_murder\_bollywood\_movie\_video\_songs.pdf

https://docs.google.com/viewer?

a=v&pid=sites&srcid=ZGVmYXVsdGRvbWFpbnxiaHg1aHhkNWh8Z3g6MTU0NzNmM2Y4MWUyN2M2OA

https://img1.liveinternet.ru/images/attach/d/2//6987/6987291\_free\_flv\_video\_converter\_mp3.pdf

https://img1.liveinternet.ru/images/attach/d/2//6963/6963114\_hp\_c4795\_driver\_for\_mac.pdf

https://img0.liveinternet.ru/images/attach/d/2//6840/6840552\_import\_3d\_pdf\_to\_solidworks.pdf

https://img1.liveinternet.ru/images/attach/d/2//6967/6967906\_microsoft\_office\_home\_student\_2007\_free\_windows\_7.pdf

https://docs.google.com/viewer?a=v&pid=sites&srcid=ZGVmYXVsdGRvbWFpbnxnZHg1eWVyZ3xneDphNTMwYjAzMWZhOTg5MzE